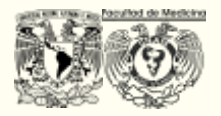

Departamento de Fisiología, Facultad de Medicina, UNAM

**Unidad temática II: sesión III**

# **FUNDAMENTOS ELECTROFISIOLÓGICOS DEL ELECTROCARDIOGRAMA**

# **Propósito general**

Comprender los mecanismos fisiológicos implicados en un electrocardiograma normal.

# **Propósito específico**

- Identifica los fundamentos físicos del electrocardiograma.
- Analiza el significado de las ondas, intervalos, segmentos, y complejos QRS en el ECG.

# **Prerrequisitos**

- Instalación del programa *Biopack: BLS Analysis 4.1*.
- Conocer la anatomía y la histología cardíaca.
- Estudiar el potencial de acción del músculo cardíaco y células especializadas de conducción.
- Estudiar el sistema de conducción del corazón. Conocer los pasaros para interpretar un electrocardiograma normal.

# **1. Introducción**

El electrocardiograma es la representación gráfica de la actividad eléctrica del corazón. Dicho de otra forma, es un gráfico en el que se registran los cambios de voltaje en relación con el tiempo.

Estas variaciones son el resultado de la despolarización y la repolarización del corazón, que producen campos eléctricos que alcanzan la superficie del cuerpo, donde están colocados los electrodos. Esta actividad es de escaso voltaje, pero como el cuerpo está constituido por agua en un porcentaje muy alto, y en ella están disueltos numerosos electrolitos capaces de transportar cargas eléctricas, de este modo la actividad eléctrica se puede registrar en la superficie corporal.

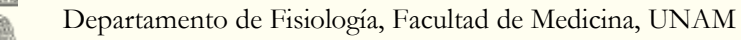

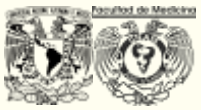

La magnitud y dirección de la actividad eléctrica registrada en la superficie corporal, es la sumatoria de las despolarizaciones y repolarizaciones acumuladas de las células cardíacas en un momento dado, siendo la resultante una aproximación de la actividad eléctrica cardíaca neta. En su concepto más simple, el vector representa la magnitud de un dipolo único. Del mismo modo el efecto eléctrico de un grupo de dipolos puede ser representado por un vector.

# **Fisiología del sistema especializado de conducción:**

El impulso eléctrico se transmite a las fibras contráctiles del corazón e inicia la contracción. Es importante recordar que todo evento mecánico en el corazón es precedido por un evento eléctrico. Una actividad rítmica regular requiere la presencia de fibras automáticas especializadas. La contracción coordinada de las aurículas y los ventrículos requiere de un sistema que distribuya el impulso eléctrico a las fibras musculares de estas cámaras en la secuencia apropiada, y en el tiempo preciso, y ambas acciones son realizadas por grupos especializados de fibras cardíacas. La automaticidad es una propiedad de las fibras del nodo sinusal, también de otros grupos de fibras auriculares especializadas y de las células del sistema de His-Purkinje.

El **sistema de conducción está compuesto** de las fibras de los tractos internodales, el fascículo de Bachmann, el nodo AV, el fascículo de His, las ramas fasciculares y las fibras periféricas de Purkinje.

#### **La secuencia de excitación y el electrocardiograma:**

Los siete trazos de potenciales de acción que se observan en la figura 1. Indican la secuencia normal de la activación cardíaca en relación con el ECG. La coloración del trazo del ECG sugiere la relación temporal de cada tipo de potencial de acción con el electrocardiograma normal, y también la contribución de la actividad eléctrica de cada tipo de célula al ECG.

La actividad de las fibras marcapaso en el nódulo sinusal precede a la onda P. La despolarización de las fibras del músculo auricular, en una secuencia bien determinada, da lugar a la onda P. La propagación a través del nodo AV es lenta, y la excitación de las fibras del fascículo de His no tiene lugar hasta la mitad del intervalo PR. La expansión de la actividad a través del fascículo común, las ramas fasciculares y las porciones del sistema de Purkinje precede a la excitación más precoz del músculo ventricular. En el ECG no hay indicación de la excitación de las fibras de Purkinje.

El complejo QRS es el resultado de la activación de las fibras musculares de los ventrículos. El segmento ST isoeléctrico corresponde a la meseta del potencial de acción ventricular, la onda T es el resultado de la repolarización de las fibras ventriculares. La onda U se corresponde en tiempo con la repolarización de las fibras especializadas de las ramas fasciculares y del sistema de Purkinje.

#### Departamento de Fisiología, Facultad de Medicina, UNAM

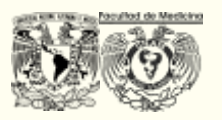

La secuencia normal de la activación cardíaca es el resultado de la distribución anatómica y de las propiedades eléctricas singulares de las células cardíacas especializadas. Así, la secuencia de la excitación de los tejidos especializados sólo puede lograrse por deducción, al notar las características temporales de la onda P, el complejo QRS y sus interrelaciones. Finalmente, puesto que la excitación y la despolarización resultante causan la contracción de las fibras del miocardio, la actividad mecánica coordinada del corazón depende de la distribución anatómica y de las propiedades eléctricas de las fibras cardiacas especializadas.

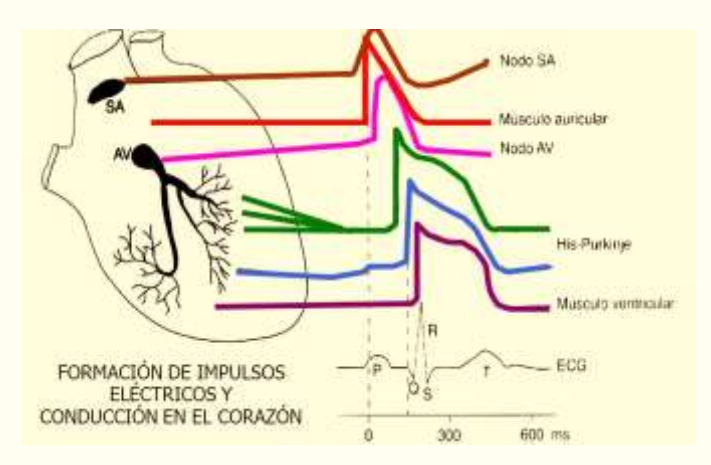

# **Fig. 1. Potenciales de acción en diversos tejidos cardiacos y su correlación con el electrocardiograma de superficie. Disponible en: https://clck.ru/[SnmJq](https://clck.ru/SnmJq)**

#### **El electrocardiograma normal:**

**La onda P,** es el resultado de la despolarización auricular. Esta onda no ha de exceder de 2.5 mm (0.25 mV) de altura en la derivación II, ni ha de tener una duración mayor de 0,11 s.

**El intervalo PR**, que comprende la onda P más el segmento P-R, es una medida del tiempo que media entre el comienzo de la despolarización auricular y el comienzo de la despolarización ventricular. No tiene que ser mayor a 0.2 s para FC mayores a los 60 LPM.

La **onda Q** es la primera deflexión hacia abajo del complejo QRS, y representa la despolarización septal.

La **onda R** es la primera deflexión positiva o hacia arriba del complejo QRS y normalmente es debida a la despolarización apical del ventrículo izquierdo.

La **onda S** es la primera deflexión negativa que sigue a la onda R, y es debida a la despolarización de la región basal posterior del ventrículo izquierdo.

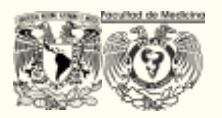

El voltaje de la onda R en las derivaciones precordiales no debe sobrepasar los 27 mm.

La **onda T** representa la repolarización de los ventrículos para que se les pueda volver a estimular. La repolarización permite que todas las células cardíacas recuperen una carga positiva.

El **intervalo QT** se mide desde el comienzo del complejo QRS hasta el final de la onda T, incluyendo el complejo QRS, el segmento ST, y la onda T (los dos últimos constituyen el intervalo ST).

El intervalo QT varía con la FC y no debe ser mayor de 0.43 s para frecuencias mayores a 60 lpm. No debe exceder los 0.1 s.

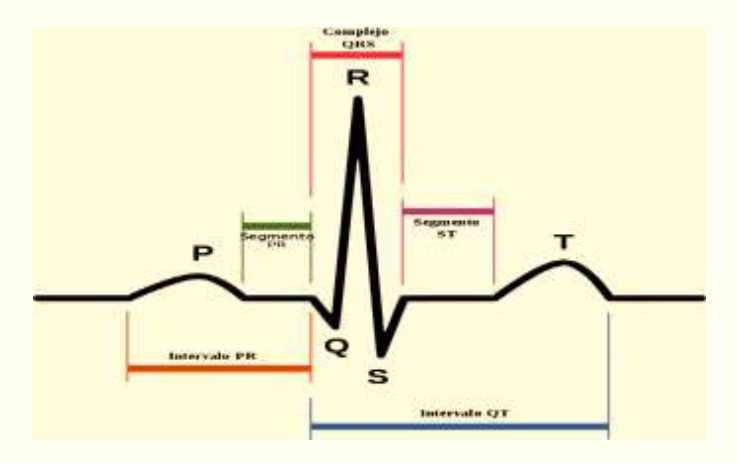

**Fig. 3. Ondas, intervalos y segmentos de un latido. Disponible en:** org/wiki/Intervalo\_QT#/media/Archivo:[SinusRhythmLabels](https://es.wikipedia.org/wiki/Intervalo_QT#/media/Archivo:SinusRhythmLabels-es.svg)-es.svg

#### **La frecuencia cardíaca puede determinarse de varias formas:**

- 1. Contando el número de intervalos R-R que hay dentro de 16 líneas gruesas verticales (15 espacios de tiempo) y multiplicándose por 20. El primer intervalo contado coincide con la línea de tiempo 0.
- 2. Contando el número de cuadros entre un intervalo R-R: 1500/# cuadros pequeños= LPM ó 300/# cuadros grandes = LPM.

Método de los 1500. Si se toma en cuenta que el papel corre a una velocidad estándar de 25 mm/s, en 60 s habrá recorrido 1500 mm. Aplicando una regla de tres simple, se divide 1500 entre la distancia en milímetros tomada entre dos ondas R (RR). FC = 1500/RR

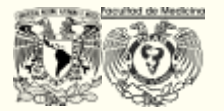

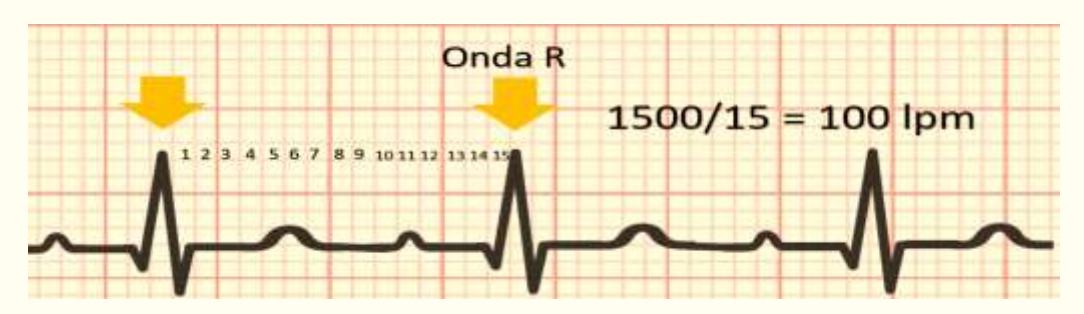

**Fig. 3. Ejemplo del cálculo de la FC usando el método de 1500**. Modificado de: [https](https://is.gd/fydG3F)://is.gd/fydG3F

3. Cálculo rápido de FC: puede hacer un cálculo rápido de la FC recordando que la onda R del primer QRS debe estar sobre una línea gruesa para que le resulta más fácil medir la FC) memorizando que 1,2,3,4,5, 6 o 7 cuadrados grandes de separación entre dos RR sucesivas son respectivamente 300,150,100,75,60,50 o 43 LPM. Sólo aplica para ritmo regular.

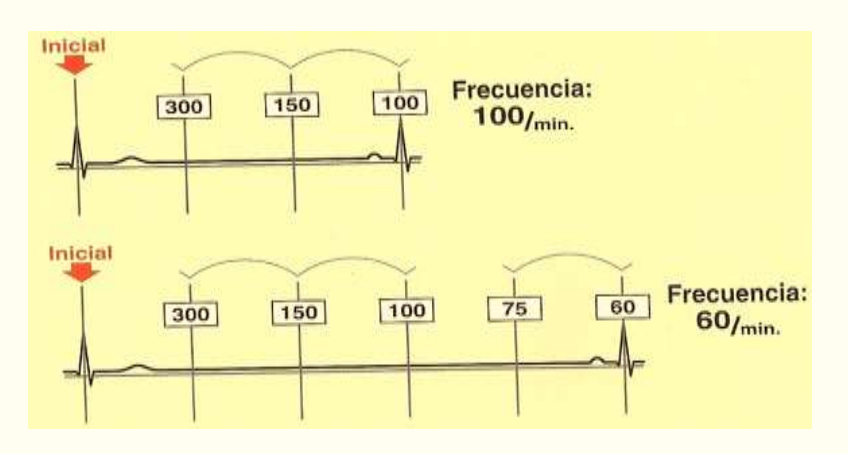

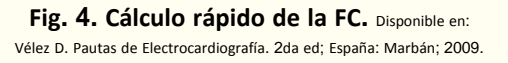

4. Con la frecuencia ventricular regular, para el cálculo de la FC se tienen cuenta que dividiendo 60s de un minuto por la distancia entre dos RR consecutivos medida en segundos se obtiene la FC x minuto. Por ello, para la velocidad estándar habitual del ECG a 25mm/s, cuando el corazón late a 300 LPM la distancia RR es de 0.20 s (o un cuadrado grande del ECG) y cuando late a 150 LPM la distancia RR es de 0.4 s (o dos cuadrados grandes).

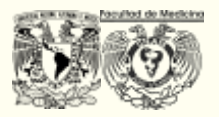

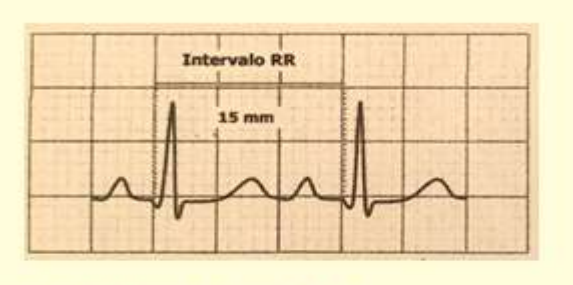

Cálculo de la frecuencia cardiaca: a) medir la distancia entre dos ondas R (intervalo RR) en segundos. b) dividir después 60 segundos de un minuto entre el intervalo RR.

Ejemplo: intervalo RR=  $15 \times 0.04$  s = 0.6 s Frecuencia cardiaca por minuto = 60 s/0.6 s = 100 LPM

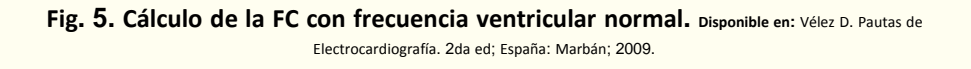

#### **El ritmo se mide de la siguiente forma:**

Se usa el método del papel poniendo un papel a lo largo del EKG y marcando la posición de 3 ondas R sucesivas (ritmo ventricular), después deslice el papel de un lado a otro para comprobar que todos los intervalos son regulares. Haga lo mismo con los intervalos PP (ritmo auricular). Esto es más sencillo de realizar con un compás.

Los criterios para **ritmo sinusa**l son:

- 1. Existen ondas P de morfología normal que suelen ser positivas en DII, DII y aVF y negativas en aVR.
- 2. La frecuencia cardiaca es de 60 a 100 LPM. Con frecuencia auriculares y ventriculares regulares.
- 3. Todo complejo QRS debe estar precedido por una onda P.

Si tiene menos de 60 LPM tendría una bradicardia sinusal y a más de 100 LPM tendría una taquicardia sinusal.

#### **Cálculo del eje eléctrico del corazón en el plano frontal:**

El vector QRS medio o eje eléctrico o eje del QRS en el plano frontal es la suma de todas las fuerzas ventriculares que se generan durante la despolarización ventricular. Ya sabemos que la despolarización ventricular está constituida por la suma de tres vectores principales de despolarización (vector 1 o septal, vector 2 o vector QRS principal y vector 3 o basal) cuya resultante es un único vector denominado vector QRS medio. Este vector

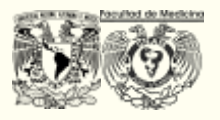

se puede calcular con las derivaciones de los miembros usando el sistema de referencia hexaxial que se sitúa en el plano frontal. Cuando se asignan a cada una de las derivaciones las orientaciones adecuadas de los voltajes positivo y negativo, el sistema de referencia hexaxial se convierte en un método simple de análisis del vector escalar, necesitando un mínimo de dos derivaciones para el cálculo del eje medio. Si un complejo QRS es positivo en una derivación podemos deducir que el eje eléctrico del corazón apunta hacia la zona positiva de la derivación. Si la onda es isoeléctrica el complejo QRS es perpendicular a esa derivación. En la práctica cotidiana, se calcula el eje midiendo tanto la magnitud como el tiempo.

Hay varios métodos para calcular el eje eléctrico:

**Método 1:** El cálculo del eje se basa en la regla básica: "el eje es perpendicular a la derivación en la que el complejo es isoeléctrico", por lo tanto, lo que tiene que hacer es:

- I. Buscar la derivación en la que el complejo QRS es isoeléctrico. El eje será perpendicular a dicha derivación.
- II. Para conocer el sentido del eje nos fijamos en la derivación que es perpendicular a aquella en el que el complejo es isoeléctrico. El eje apuntará hacia la derivación en la que el complejo QRS sea positivo.

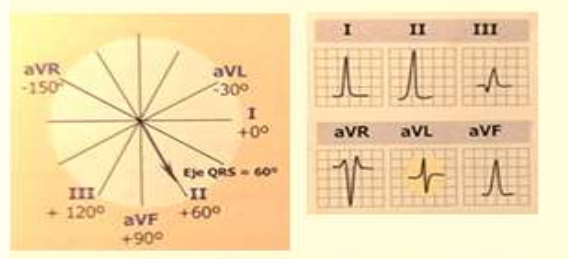

Ejemplo 1: Si QRS es isoeléctrico en aVL el eje estará a +60 o -120 grados, ambos perpendicualres a -30 grados (donde se situa aVL). Nos fijamos en DII, derivación perpendicular a aVL, y si el voltaje QRS es positivo y máximo en ella el eje se sitúa a + 60 grados.

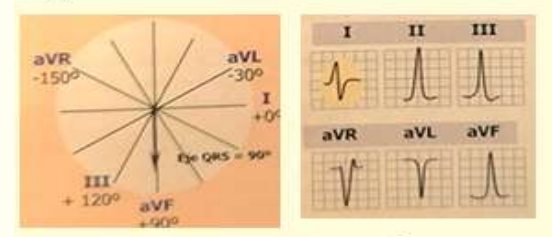

Ejemplo 2: si el voltaje QRS es isoeléctrico en DI el eje estará a +90 o a -90 grados, ambos perpendiculares a +0 grados (donde se sitúa la derivación DI) Nos fijamos en aVF, derivación perpendicular a DI, y si el voltaje QRS es positivo y máximo en ella el eje se sitúa a +90 grados.

**Figura 5. Ejemplo de cálculo del eje cardiaco usando el método 1. Disponible en:** Vélez <sup>D</sup>. Pautas de Electrocardiografía. 2da ed; España: Marbán; 2009.

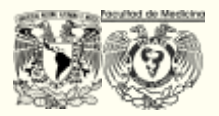

Para calcular rápido el eje eléctrico deberá tener en mente qué derivación es perpendicular a la otra mediante la siguiente nemotecnia FLOR:

- **DI – aVF**
- **DII – aVL**
- **DII – aVR**

**Método 2:** Si en ninguna derivación la magnitud total neta del complejo suma cero (no existe ningún complejo isoeléctrico) el eje eléctrico se calcula por interpolación de varias derivaciones del plano frontal. Una forma sencilla es utilizar dos derivaciones que sean perpendiculares entre sí. Debe fijarse en el voltaje del complejo QRS de cada derivación:

- I. Haga la suma de las fuerzas en el complejo QRS de la derivación I. El vector obtenido se proyecta sobre el eje de la derivación I.
- II. Haga la suma de las fuerzas en el complejo QRS de la derivación aVF. El vector obtenido se proyecta sobre el eje de la derivación aVF.
- III. Sume los vectores de ambas derivaciones trazando una línea desde el centro del sistema de referencia a la intersección de las perpendiculares. Esta línea representa el eje eléctrico aproximado del QRS y su ángulo representa el eje complejo QRS en el plano frontal.

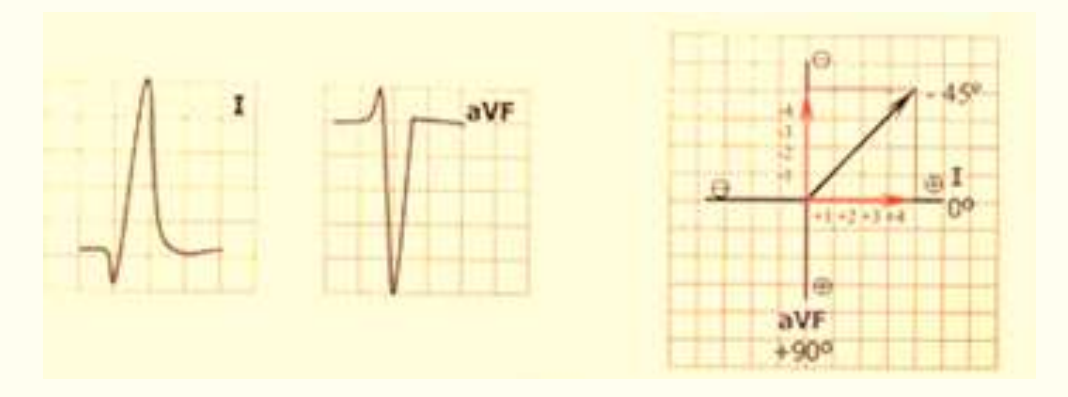

**Figura 6. Derivaciones electrocardiográficas y líneas de referencia. Disponible en:** Vélez <sup>D</sup>. Pautas de Electrocardiografía. 2da ed; España: Marbán; 2009.

#### **Derivaciones:**

Las conexiones eléctricas convencionales usadas para registrar el ECG son:

- Las derivaciones de extremidades
- Las derivaciones de extremidades aumentadas
- Las derivaciones precordiales

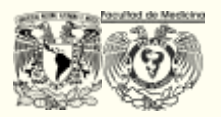

#### **Derivaciones de extremidades o del plano frontal:**

Estas derivaciones son bipolares, porque detectan las variaciones eléctricas en dos puntos y ponen de manifiesto la diferencia. Son las originales que eligió Einthoven en 1901, para registrar potenciales eléctricos en el plano frontal.

Einthoven extendió la idea de que el cuerpo humano es un conductor de gran volumen, con una fuente de actividad eléctrica en su centro que es el corazón. Realmente, no es así, sin embargo, facilita comprender que la actividad eléctrica del corazón se origina en un punto, el teórico "centro eléctrico del corazón". Basándose en esta idea unió los ejes de las derivaciones bipolares formando

los tres lados de un triángulo equilátero sobre el cuerpo colocando electrodos en el brazo derecho, brazo y pierna izquierdos y considerando que el corazón era el centro.

#### **Las características del triángulo de Einthoven son:**

- **1.** Es equilátero
- **2.** Sus tres lados (DI, DII y DII) equidistan del corazón.
- **3.** Sus vértices corresponden a las raíces de los miembros: hombro derecho, hombro izquierdo y pubis.
- **4.** El triángulo representa el plano frontal que pasa por el centro del corazón.
- **5.** Todos los vectores que representan la actividad eléctrica cardiaca se sitúan en el centro eléctrico del corazón.

Si desplazamos los 3 lados del triángulo de Einthoven al centro del mismo obtenemos un sistema de referencia triaxial que nos permite proyectar la magnitud de los vectores sobre cada eje de la derivación con más facilidad.

**D1** es una conexión entre electrodos situados en el brazo izquierdo y en el brazo derecho. Cuando el brazo izquierdo está en un campo de fuerza positivo respecto al brazo derecho, en D1 se inscribe una deflexión hacia arriba (positiva).

**DII** es la conexión entre los electrodos situados en la pierna izquierda y el brazo derecho. Cuando la pierna izquierda está en un campo de fuerzas positivo respecto al brazo derecho, se inscribe una deflexión hacia arriba en esta derivación.

**DIII** es una conexión entre la pierna y el brazo izquierdos. Cuando la pierna izquierda está en un campo de fuerzas positivo respecto al brazo izquierdo, se inscribe una deflexión positiva en DIII.

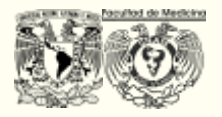

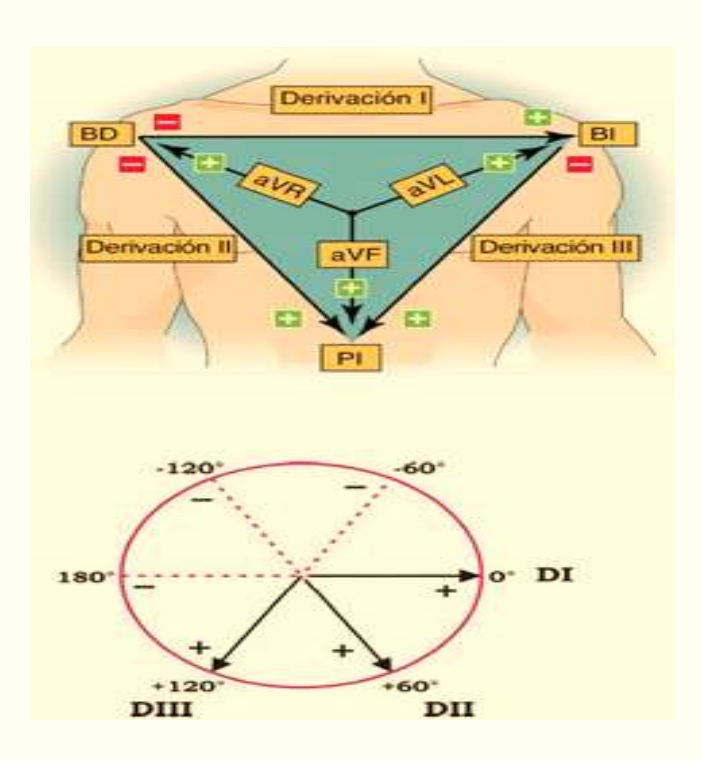

**Figura 7. Derivaciones electrocardiográficas y eje cardiaco. Disponible en:** http://yoylascircunstancias.blogspot.com/2012/01/sistema-de-derivaciones.html?hcb=1&m=1

Todos los electrocardiógrafos tienen un electrodo para la pierna derecha y su derivación correspondiente, que funciona como toma de tierra y no tiene trazo electrocardiográfico ninguno.

Derivaciones de extremidades aumentadas. Estas derivaciones son unipolares, porque registran las variaciones eléctricas de potencial en un punto (brazo derecho, brazo izquierdo o pierna izquierda) respecto a otro punto en que la actividad eléctrica durante la contracción cardíaca no varía significativamente. La derivación está aumentada en virtud del tipo de conexión eléctrica, que da como resultado un trazo de amplitud aumentada.

Wilson ideó, basándose en la teoría de Einthoven, unas derivaciones monopolares que fuesen capaz de registrar el potencial absoluto y cualquier fenómeno eléctrico recogido en el área miocárdica subyacente.

"a" = potenciales ampliados

" $V$ " = unipolar

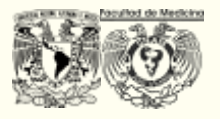

- La derivación **aVR** inscribe los potenciales eléctricos del brazo derecho con respecto a un punto nulo, que se hace uniendo los cables del brazo izquierdo y de la pierna izquierda.
- La derivación **aVL** registra los potenciales del brazo izquierdo en relación con una conexión hecha mediante la unión de los cables del brazo derecho y del pie izquierdo.
- La derivación **aVF** revela los potenciales que hay en el pie izquierdo respecto a la conexión hecha con la unión de los cables de los brazos derecho e izquierdo.

Si al sistema triaxial se le añaden los ejes de las derivaciones monopolares (aVR, aVL y aVF) que también se sitúan en el plano frontal se obtiene un sistema de referencia hexaxial (con seis derivaciones que se cruzan en un solo punto) teniendo cada derivación una parte positiva y una negativa, y el límite entre las dos partes corresponde al centro del eje de la derivación que coincide con el centro eléctrico del corazón.

# **¿Cómo saber si están mal puestos los electrodos?:**

Existe una ley de Einthoven. Esta ley dicta que el potencial de la derivación II es igual a la suma de los potenciales de las derivaciones I y III. Esta ley se rige por la ley de tensiones de Kirchoff que propone que la suma total de las fuerzas tensionales entre distintos puntos de un circuito cerrado es igual a cero.

# $(LL. RA) = (La - Ra) + (LL - LA) = D II = DI + DIII$

Esto es útil para detectar errores en la colocación de los electrodos.

Derivaciones precordiales o del plano horizontal. Estas derivaciones son también unipolares y se registran en el tórax desde la posición 1 a la 6. La designación V indica que los electrodos móviles registran el potencial eléctrico que hay bajo el mismo, respecto a V que es la conexión terminal central, que se hace conectando los cables del brazo derecho, el brazo izquierdo, y la pierna izquierda.

# **Colocación de precordiales**

La posición V1 está en el IV espacio intercostal a la derecha del esternón (paraesternal); V2 está en el IV espacio intercostal a la izquierda del esternón (paraesternal); V4 está a la izquierda de la línea medioclavicular en el V espacio intercostal; V3 está a medio camino entre V2 y V4; V5 está en el 5to espacio intercostal en la línea axilar anterior, y V6 está en el V espacio intercostal en la línea media axilar izquierda. Las derivaciones

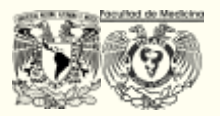

situadas más a la izquierda se llaman V7, V8, etc. Estas se usan para explorar el ventrículo izquierdo cuando está dirigido hacia atrás.

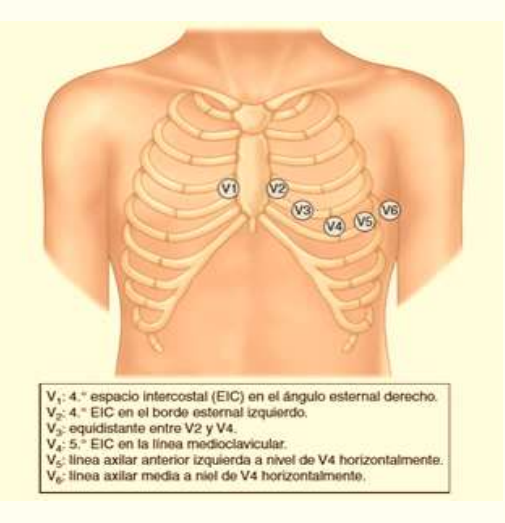

**Figura 8. Derivaciones precordiales. Disponible en:** https://www.elsevier.com/es-es/connect/enfermeria/11-pasos-parala-obtencion-de-un-electrocardiograma-de-12-derivaciones

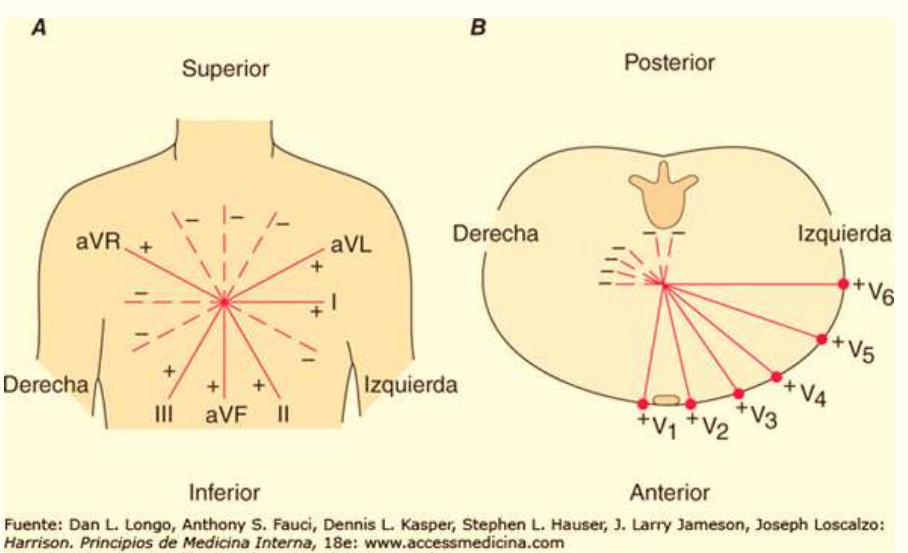

Derechos @ McGraw-Hill Education. Derechos Reservados.

**Figura 9. Derivaciones precordiales. Disponible en:** Kasper DL, Braunwald <sup>E</sup>, Fauci AS, et al. Principios de Medicina Interna de Harrison. 20ª ed. 2 vols. México: McGraw-Hill; 2018.

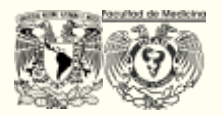

#### **Líneas de referencia:**

En la figura 10. se muestran en forma de flechas rojas, las líneas de referencia de Einthoven para las diferentes derivaciones. Por ejemplo, la línea de referencia para D1 conecta los electrodos de los brazos derecho e izquierdo. Una onda de acceso (expresada a menudo como un vector), dirigida hacia la punta de la flecha de cualquier flecha roja, da una deflexión hacia arriba (positiva) en el ECG. Si la actividad eléctrica, o la onda de acceso, se dirige hacia la cola de la flecha de referencia, se inscribe una deflexión hacia abajo (negativa), pero si esta onda es perpendicular a la línea (90°) no se inscribirá ninguna

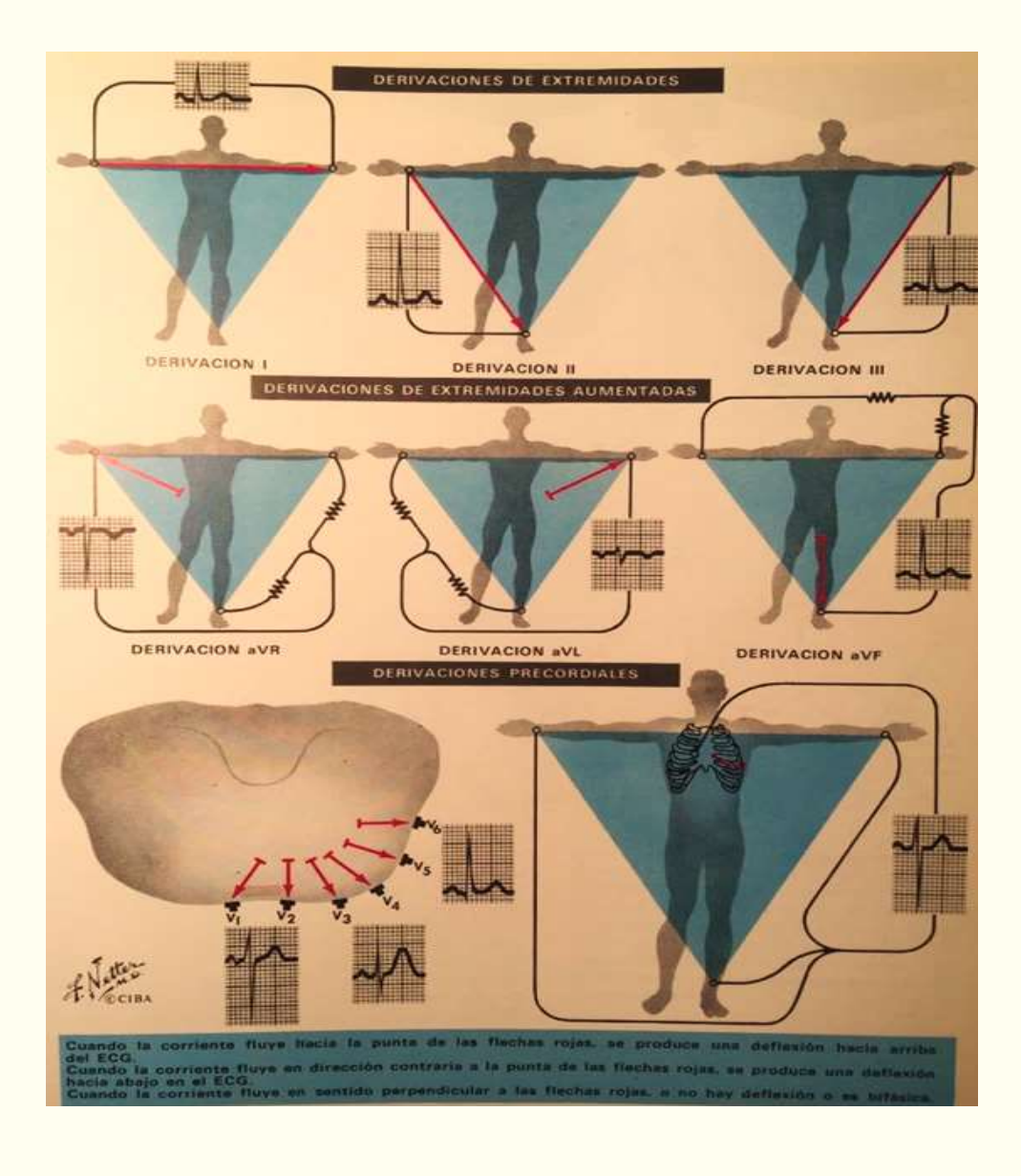

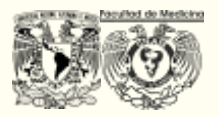

**Figura 9. Triángulo de Einthoven. Disponible en:** Frank <sup>H</sup>. Netter et al. Colección Ciba de Ilustraciones Médicas. Tomo <sup>V</sup>. Corazón. 1ra ed; España: Masson Salvat Medicina; 1993.

deflexión, o habrá una pequeña deflexión bifásica. La altura de la onda electrocardiográfica es proporcional a la magnitud de la proyección del vector de la onda de acceso sobre una línea de referencia.

#### **Calibración:**

El trazo electrocardiográfico se registra en un papel cuadriculado milimétrico, cuya velocidad en un e**lectrocardiógrafo estándar es de 25 mm/s** y la proporción o equivalencia de voltaje asignada es:

En el eje de las X o línea horizontal (representa el tiempo)

- 1 cm es igual a 1 milivoltio (mV) = 1 cuadro grande = 0.2 segundos
- $1$  mm = 1 cuadrito pequeño equivale a 40 milisegundos o 0.04 segundos

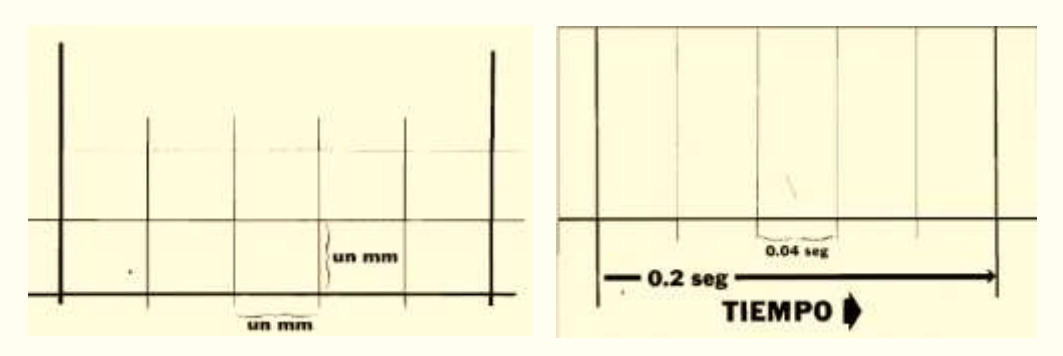

**Figura 10 y 11. Papel milimétrico. Disponible en:** Dale Dubin Dubin: interpretación de ECG. COVER Publishing Company. 1a ED; 2007

**UTILIDAD DEL EJE HORIZONTAL: M**idiendo sobre el eje horizontal, podemos conocer la duración de cualquier parte del ciclo cardiaco:

En el eje de las Y o línea vertical (representa el voltaje), 1mm equivale a 0.1 mV

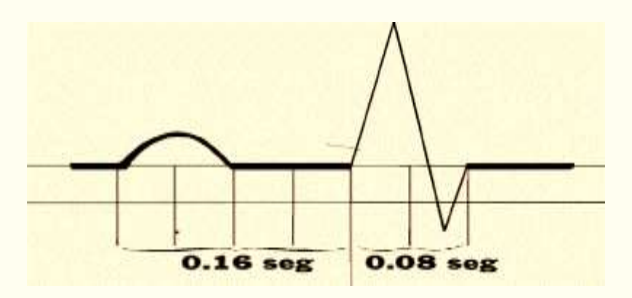

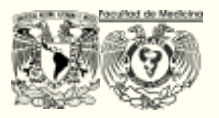

**Figura 12. Papel milimétrico. Disponible en:** Dale Dubin Dubin: interpretación de ECG. COVER Publishing Company. 1<sup>a</sup> ED; 2007

### **2. Metodología**

#### **Instrucciones generales**

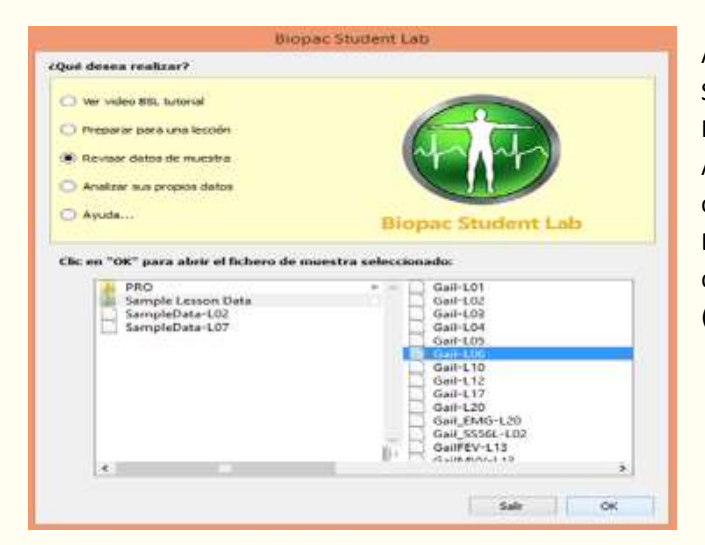

Abre el programa Biopac Student Lab. Da clic en Revisar datos de muestra. A continuación en la carpeta Sample Lesson Data. A continuación da doble clic en Gail-L06. (Fig. 13)

 **Figura 13.**

Colocando el cursor en la línea media entre el área de registros y el área de textos puedes seleccionar y desplazar para hacer más grande el área de registros. (Fig. 14)

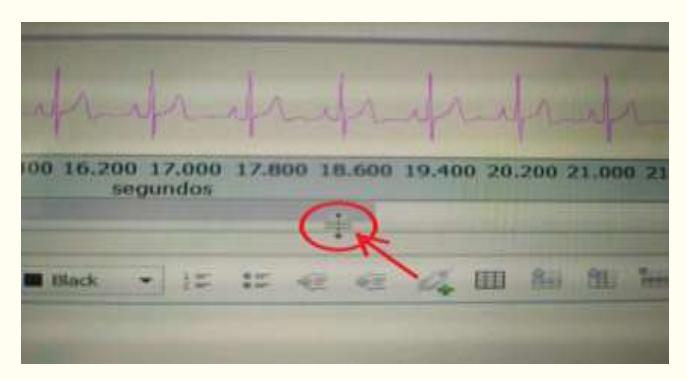

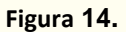

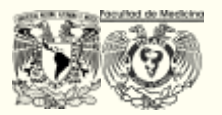

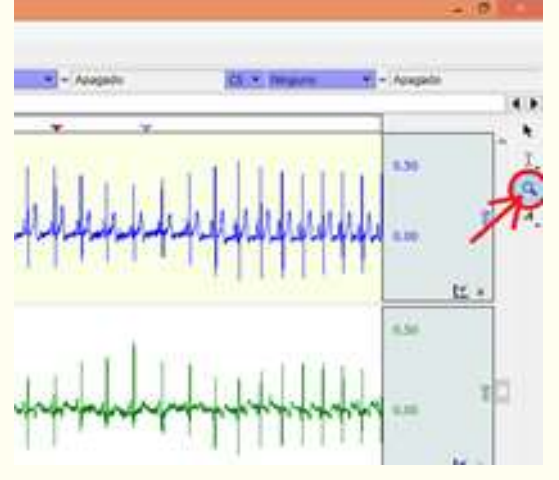

Para poder acercar los potenciales selecciona la lupa en la parte superior derecha de la pantalla. (Fig. 15)

**Figura 15.**

# Los triángulos en la parte superior del registro de la derecha te muestran el inicio de la inhalación y la exhalación respectivamente. (Fig. 16)

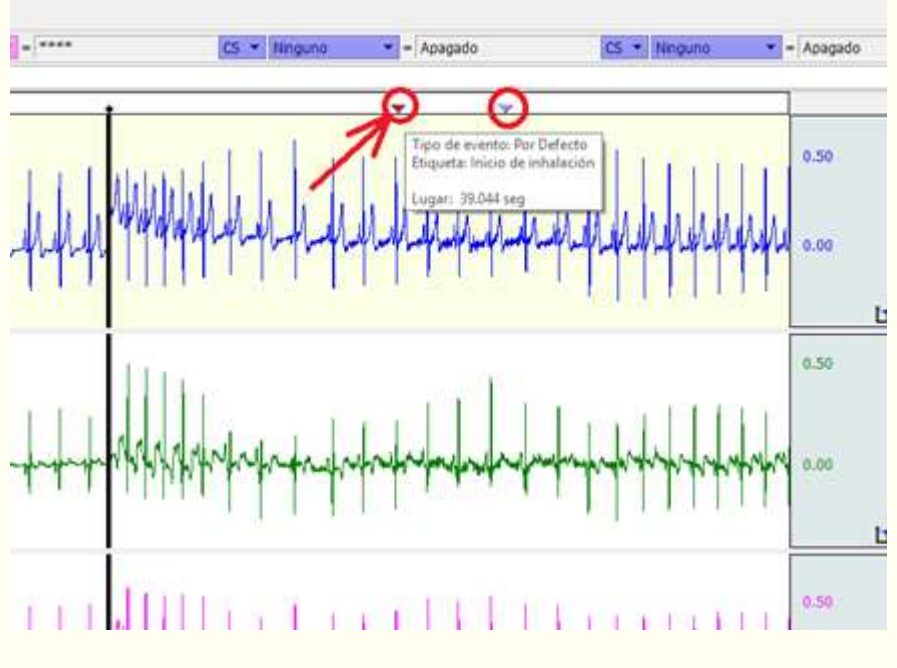

**Figura 16.**

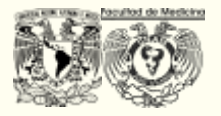

Da clic derecho sobre el área de registro y da clic en autoescala a una onda para poder visualizar correctamente el registro. (Fig. 17)

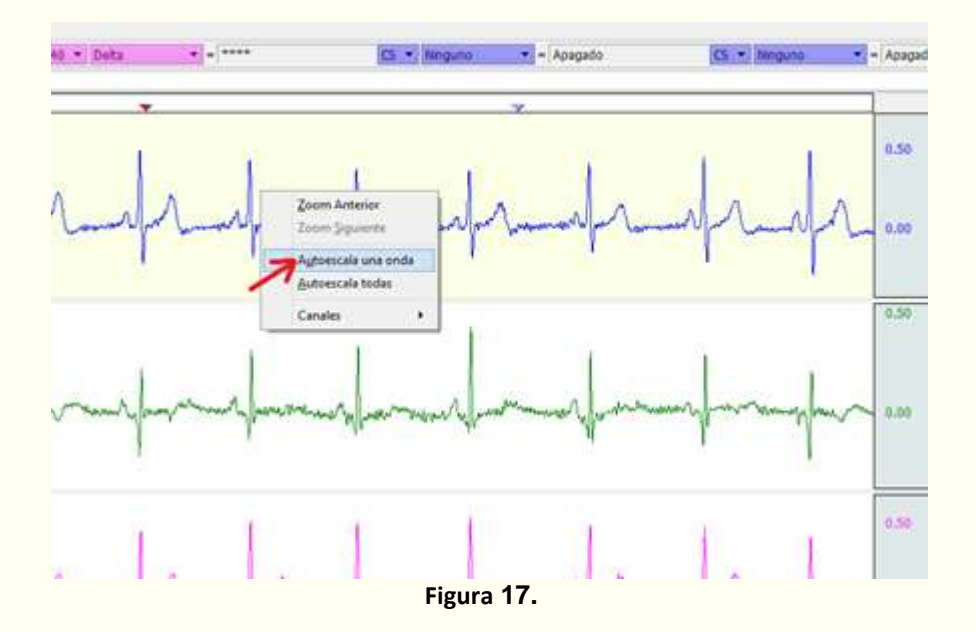

Para poder medir los potenciales de los complejos QRS selecciona la regla en la parte superior derecha de la pantalla. (Fig 18.)

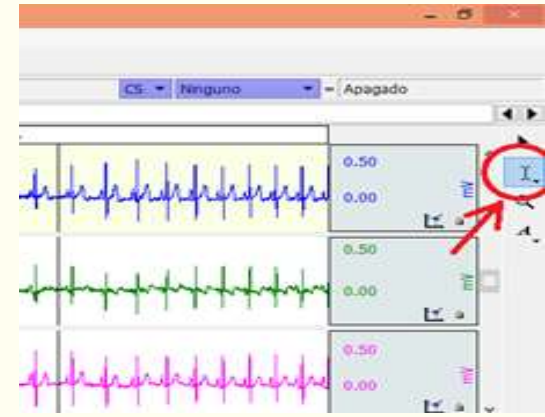

**Figura 18.**

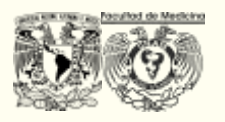

A continuación mide del inicio de cada deflexión hasta su punto máximo o mínimo, y en la parte superior de la pantalla te dará el voltaje de cada derivada. (Fig. 19)

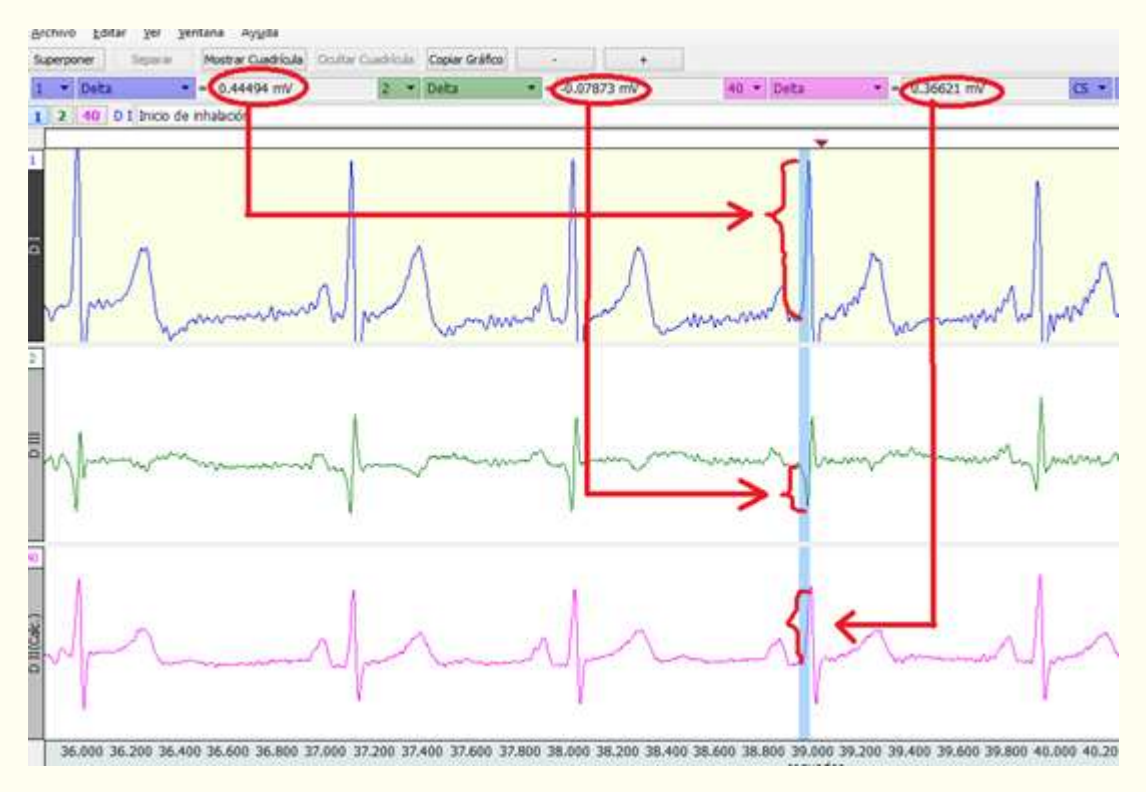

**Figura 19.**

#### **Actividad:**

 Con ayuda del programa *Biopack Student Lab*, realice los siguientes ejercicios de la Práctica Gail L06.

Ley de Einthoven - Derivación I + Derivación III = Derivación II. Calcule el voltaje de la onda R en las tres derivaciones para confirmar si se cumple la Ley de Einthoven.

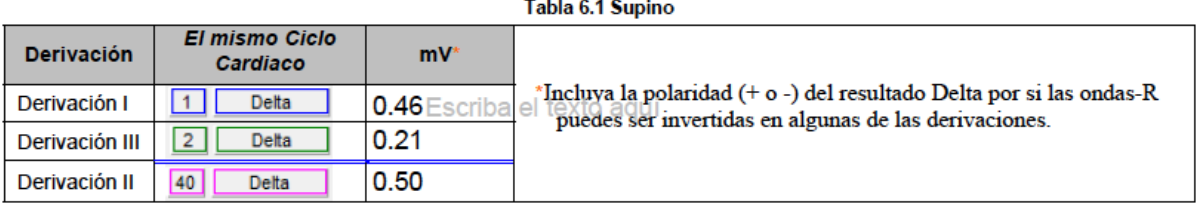

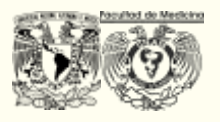

Una manera de aproximarse al eje eléctrico medio en el plano frontal es graficar la magnitud de la onda-R desde las derivaciones I y III.

A) Calcule el voltaje de la onda R en las derivaciones I y III, y utilice la Tabla 6.2 **para registrar las mediciones bajo las siguientes condiciones:**

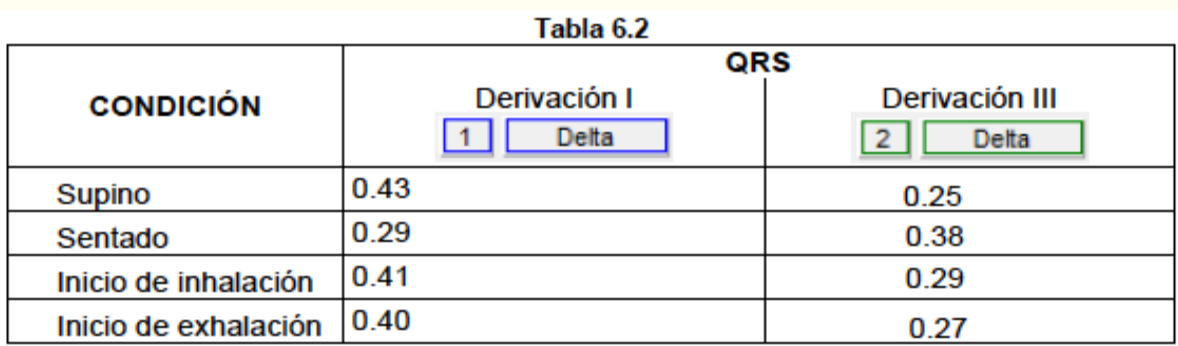

# **B) Calcule el eje eléctrico con ayuda de los siguientes gráficos (Gráfico 1 y 2) utilizando los datos de la tabla 6.2. Utilice diferentes colores para cada condición.**

- 1. Dibuje una línea perpendicular desde el final de los vectores (ángulos derechos del eje de la derivación) usando un transportador o una escuadra.
- 2. Determine el punto de intersección de las dos líneas.
- 3. Dibuje un nuevo vector desde el punto 0,0 hasta el punto de intersección.

**La dirección del vector resultante se aproxima a la media del eje eléctrico (eje QRS) de los ventrículos. El largo de estos vectores se aproxima al potencial ventrículo medio.** 

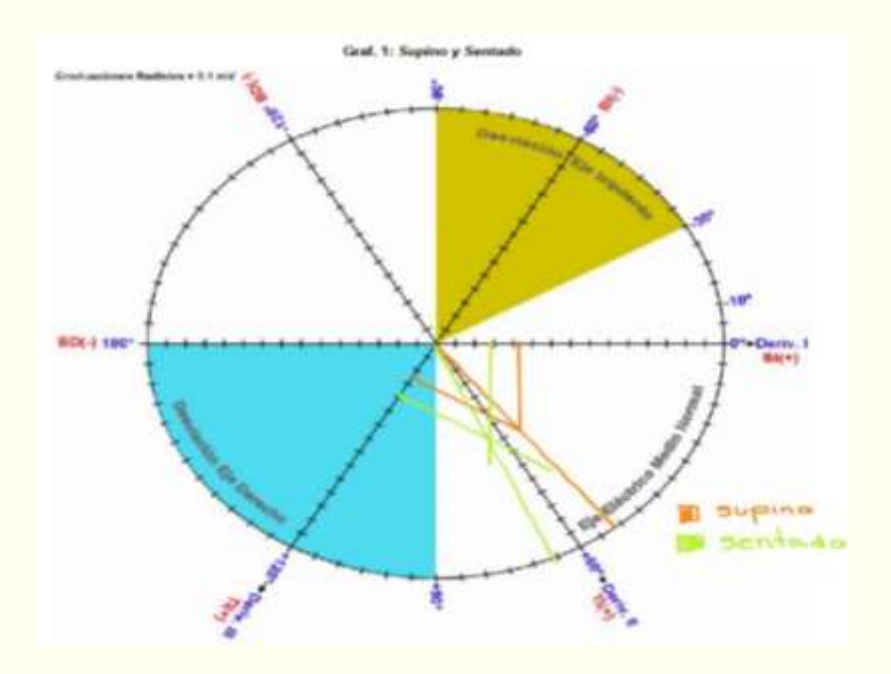

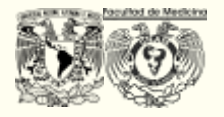

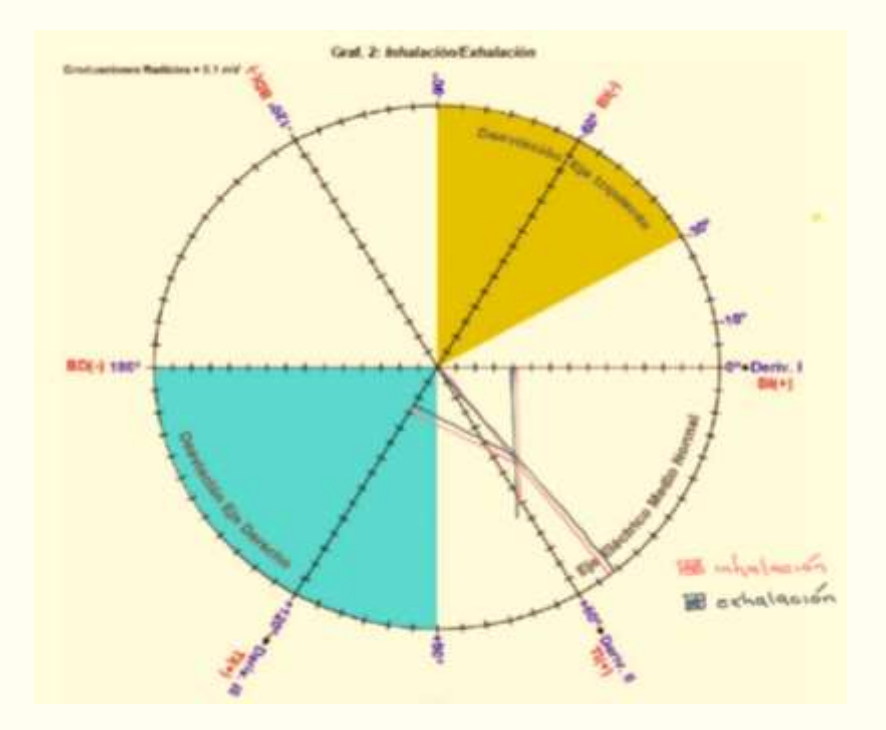

#### **C) Calcular la Frecuencia cardiaca**

En la parte superior del simulador seleccione la opción "mostrar cuadrícula" y calcule la frecuencia cardiaca utilizando los métodos de cuadros pequeños y los cuadros grandes.

**C.1) Calcule la frecuencia cardiaca de la derivación DI** utilizando los comandos 1 + BPM y determine si existe o no variación en los resultados. (Indica la FC en números enteros) Anote sus resultados en la tabla 6.3.

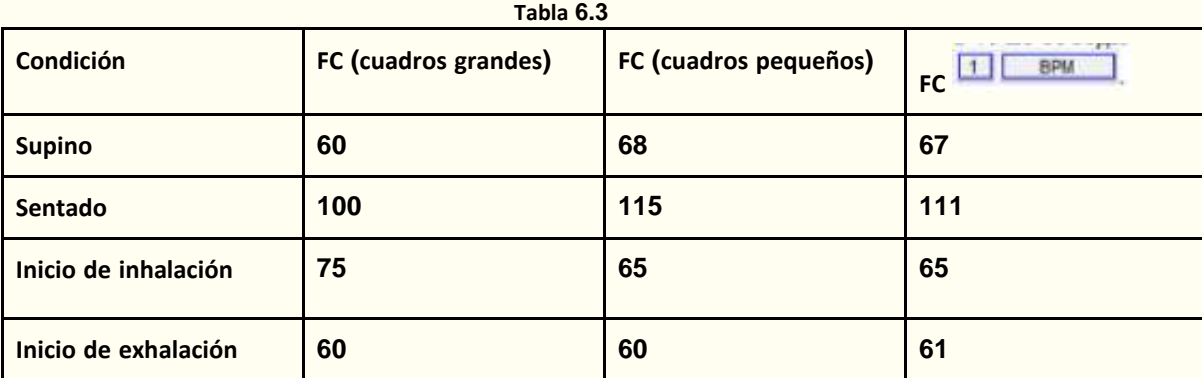

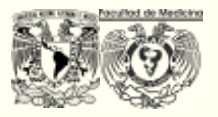

# **3. Resultados de la práctica**

Preguntas de análisis.

- ¿Qué factores afectan la amplitud de la onda R registrada en las diferentes derivaciones?
- ¿Qué aplicación tiene el triángulo de Einthoven?
- Después de calcular las tres derivaciones en el cuadro 6.1, ¿Se cumple la Ley de Einthoven?
- ¿Qué es el eje eléctrico?
- ¿Qué significa un eje desviado a la izquierda? Investigue cuáles podrían ser las posibles causas
- ¿Qué significa un eje desviado a la derecha? Investigue cuáles podrían ser las posibles causas
- Después de graficar la desviación del eje eléctrico en los gráficos 1 y 2 en las siguientes condiciones: supinación, sentado, al inicio de la inhalación y al inicio de la exhalación, ¿usted encuentra desviaciones del eje?
- Después de llenar la tabla 6.3, ¿Encuentra diferencias en el resultado al utilizar diferentes métodos para calcular la frecuencia cardiaca?, ¿La FC se encuentra dentro de parámetros normales?
- ¿Existen diferencias en el ciclo cardiaco al compararlo con el ciclo respiratorio (inhalación, exhalación)?
- Cuando un paciente realiza ejercicio, los intervalos y segmentos de ECG disminuyen, ¿A qué se debe esto?
- Investigue y discuta con su profesor a qué se deben los cambios en la frecuencia cardiaca en las siguientes condiciones: supinación, sentado, al inicio de la inhalación y al inicio de la exhalación

# **4. Resultados de aprendizaje**

- Identifica los fundamentos físicos del electrocardiograma.
- Analiza el significado de las ondas, intervalos, segmentos, y complejos QRS en el ECG.

# **5. Evaluación**

Al terminar la práctica el profesor de laboratorio deberá evaluar a cada estudiante de acuerdo con su trabajo individual y por equipo. Puede valerse de la evaluación que piense más pertinente, por ejemplo, organización de bitácora, diseños experimentales, formulación de hipótesis o discusión grupal.

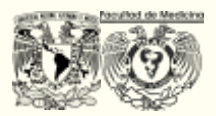

# **6. Referencias**

- Guyton & Hall. Tratado De Fisiología Médica. 13 ª Edición. España: Elsevier. 2016.
- Kasper DL, Braunwald E, Fauci AS, et al. Principios de Medicina Interna de Harrison. 20ª ed. 2 vols. México: McGraw-Hill; 2018.
- Frank H. Netter et al. Colección Ciba de Ilustraciones Médicas. Tomo V. Corazón. 1ra ed; España: Masson Salvat Medicina; 1993. 292pp.
- Vélez D. Pautas de Electrocardiografía. 2da ed; España: Marbán; 2009.
- Dubin, Dale, "Electrocardiografía práctica", 3ra edición, Ed. interamericana, México.
- Biopac Student Lab. Lección 6. ELECTROCARDIOGRAFÍA (ECG) II. Rev. 01162015 (US: 12012014)